## Algorithm 1: Modification Reachability

Input: *entity*: a Class entity with a transaction entry point. **Output:**  $M_t$ : a whitelist, i.e., the set of fields that are modification reachable from *entity*'s entry point.

1: **procedure** MAIN(*entity*)<br>2:  $\mathbb{M}_t \leftarrow \{\emptyset\}$ 

- 
- 2:  $M_t \leftarrow {\emptyset}$ <br>3:  $F \leftarrow {\{\text{all n}}$ 3:  $\mathbb{F} \leftarrow \{ \text{ all member fields in entity } \}$ <br>4:  $\mathbb{I} \leftarrow \mathbb{F} \setminus \{ \text{ unmodified be constant field } \}$
- 4:  $\mathbb{I} \leftarrow \mathbb{F} \setminus \{ \text{ unmodified be constant fields } \}$ <br>5:  $\triangleright \mathbb{I}$  contains variable of modification inter
- 5:  $\triangleright$   $\mathbb{I}$  contains variable of modification interest<br>6:  $entruPoint \leftarrow$  the entry point in *entitu*
- 6:  $entry Point \leftarrow$  the entry point in *entity*<br>7: HANDLEMTHD(*entryPoint*)
- 7: HANDLEMTHD(*entryP oint*)

## 8: function HANDLEMTHD(*method*)

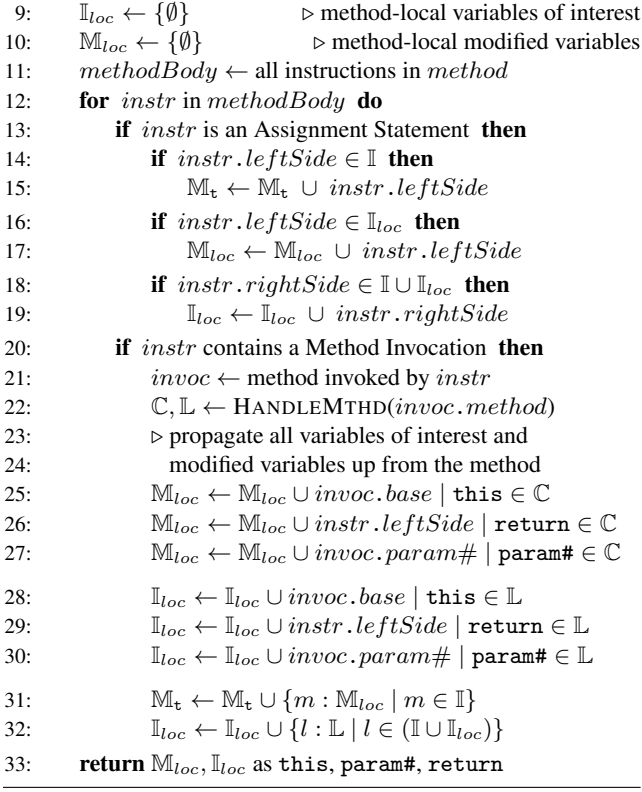